## **How To Access My Sky Wireless Router**>>>CLICK HERE<<<

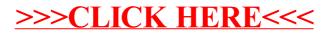